- $\bullet$
- $\bullet$
- $\epsilon$

**2009.08 第五期**

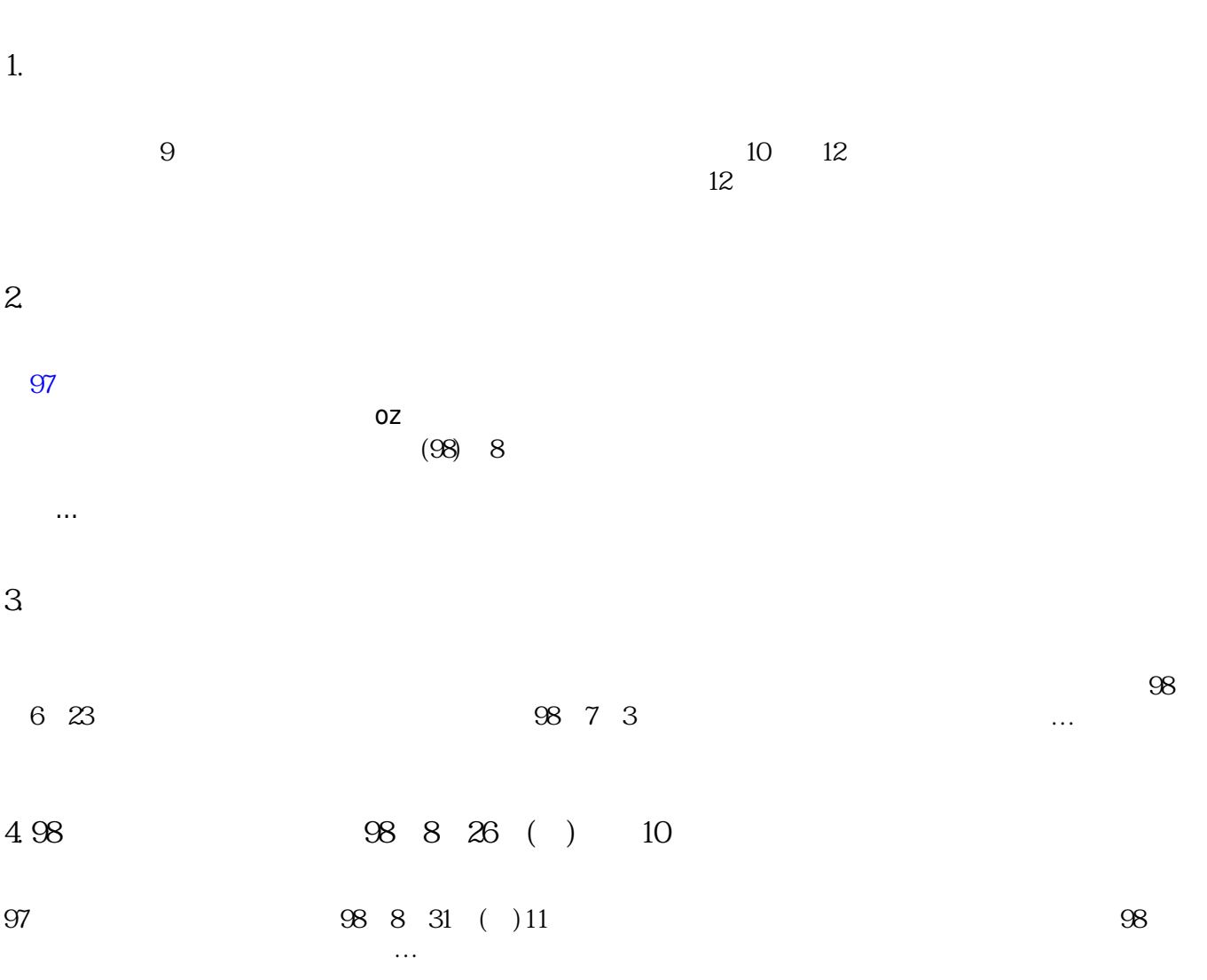

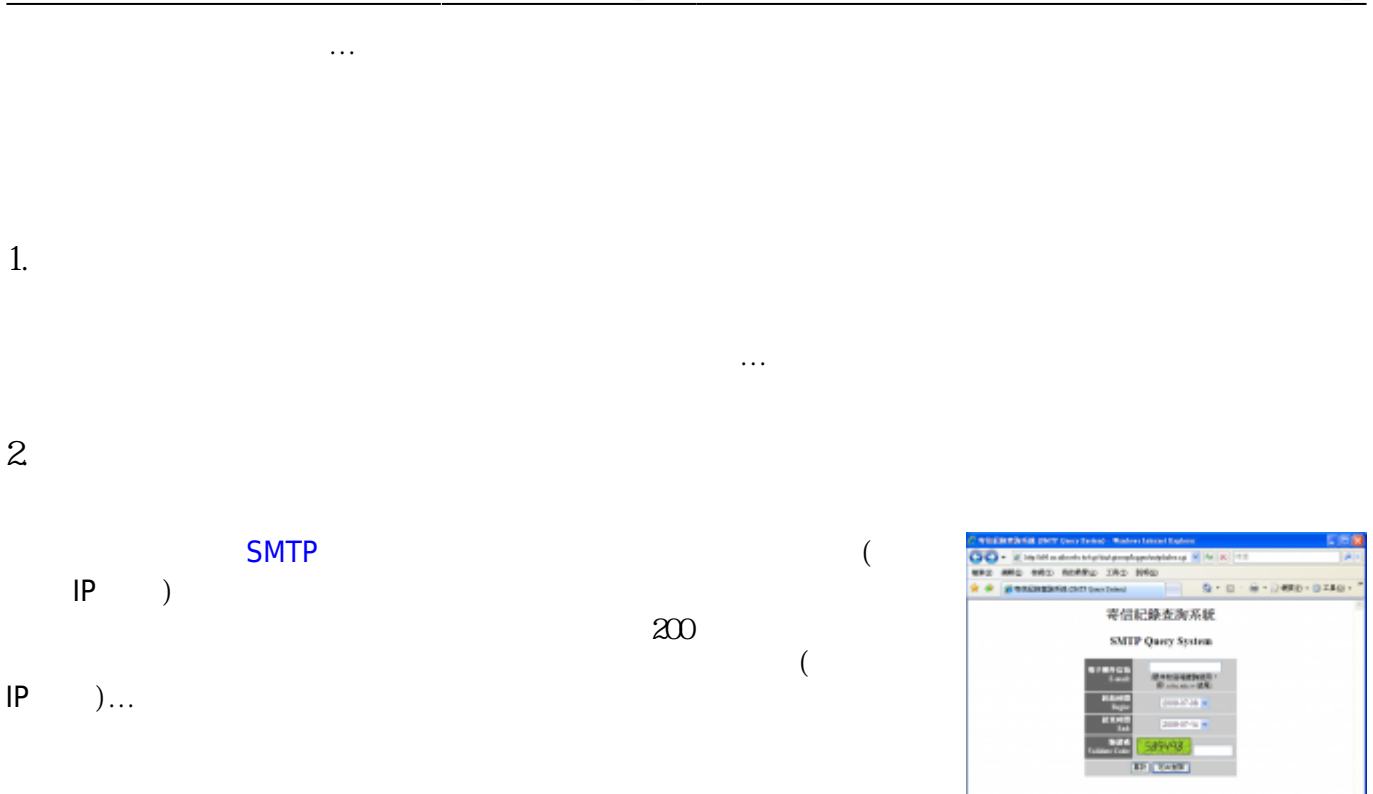

1. **Thunderbird <b>1. Thunderbird 1. Email address?** 

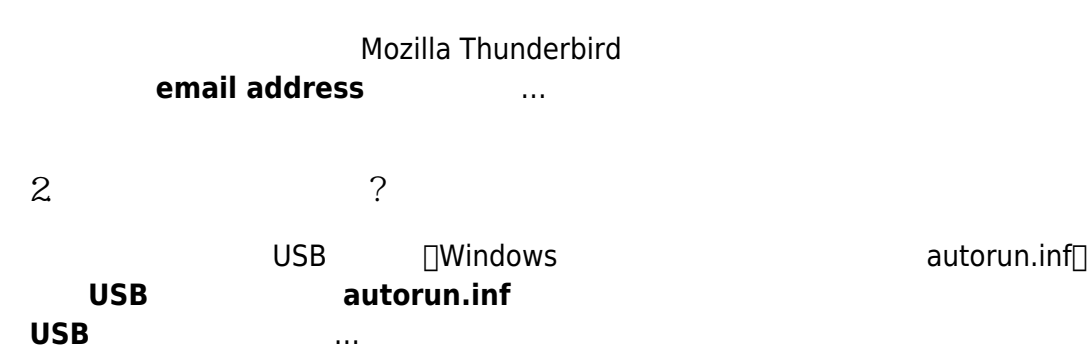

From: <http://net.nthu.edu.tw/netsys/>-

Permanent link: **[http://net.nthu.edu.tw/netsys/mailing:200908\\_5](http://net.nthu.edu.tw/netsys/mailing:200908_5)**

Last update: **2009/08/20 12:09**